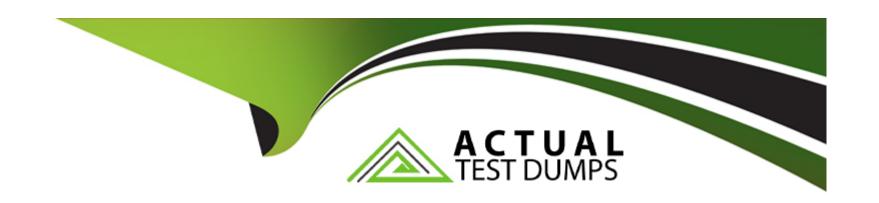

# Free Questions for C\_C4H450\_21 by actualtestdumps

Shared by Riggs on 18-01-2024

For More Free Questions and Preparation Resources

**Check the Links on Last Page** 

# **Question 1**

**Question Type:** MultipleChoice

What can you use the custom code check in SAP S/4HANA for?

#### **Options:**

- A) Replace the custom code with Business Add-Ins (BAdls)
- B) Automatically improve custom code.
- C) Get recommendations about how to improve custom code.
- D) Provide an overview of custom code that does not comply with SAP S/4HANA.

#### **Answer:**

С

### **Question 2**

**Question Type:** MultipleChoice

What must you do to enable the creation of Just-in-Time (JIT) delivery schedule lines for a scheduling agreement? Note: There are 2 correct Answers to this question.

#### **Options:**

- A) Set the JIT indicator in the master record of the material used in the scheduling agreement item.
- B) Set the JIT Indicator field in the purchasing info record of the material and supplier used in the scheduling agreement
- C) Maintain the MRP views in the master record of the material used in the scheduling agreement item.
- D) Use a document type for the scheduling agreement for which release documentation has been activated.

#### **Answer:**

A, B

### **Question 3**

**Question Type:** MultipleChoice

Which of the following solutions can be embedded in SAP S/4HANA? Note: There are 2 correct Answers to this question.

| Options:                                                                                            |
|----------------------------------------------------------------------------------------------------|
| A) SAP Integrated Business Planning                                                                 |
| B) SAP Transportation Management                                                                    |
| C) SAP Extended Warehouse Management                                                                |
| D) SAP Supply Base Optimization                                                                     |
|                                                                                                    |
| Answer:                                                                                             |
| B, C                                                                                                |
|                                                                                                    |
|                                                                                                    |
| Question 4                                                                                          |
| Question Type: MultipleChoice                                                                       |
|                                                                                                    |
| What are the different types of SAP Fiori apps? Note: There are 3 correct Answers to this question. |
| That are the american types of the Front appearation and a contest, memore to the question.         |
|                                                                                                    |

Options:

A) Transactional

| B) Factsheet                                                                                                    |
|----------------------------------------------------------------------------------------------------|
| C) Configuration                                                                                                    |
| D) Master data                                                                                                    |
| E) Analytical                                                                                                    |
|                                                                                                    |
| Answer:                                                                                                    |
| A, B, E                                                                                                    |
|                                                                                                    |
|                                                                                                    |
| Question 5                                                                                                    |
| Question Type: MultipleChoice                                                                                                    |
|                                                                                                    |
| Which of the following factors influence the field selection in the material master? Note: There are 3 correct Answers to this question. |
|                                                                                                    |
|                                                                                                    |
| Options:                                                                                                    |
| A) Material type                                                                                                    |
| B) Material group                                                                                                    |
| C) Procurement indicator                                                                                                    |

- D) Transaction
- E) Material status

#### **Answer:**

A, C, D

# **Question 6**

### **Question Type:** MultipleChoice

In what ways can you personalize the Procurement Overview Page SAP Fiori app in SAP S/4HANA? Note: There are 3 correct Answers to this question.

### **Options:**

- A) Change the set of cards.
- B) Hide an existing card.
- C) Change the position of cards.
- D) Filter information on a card.

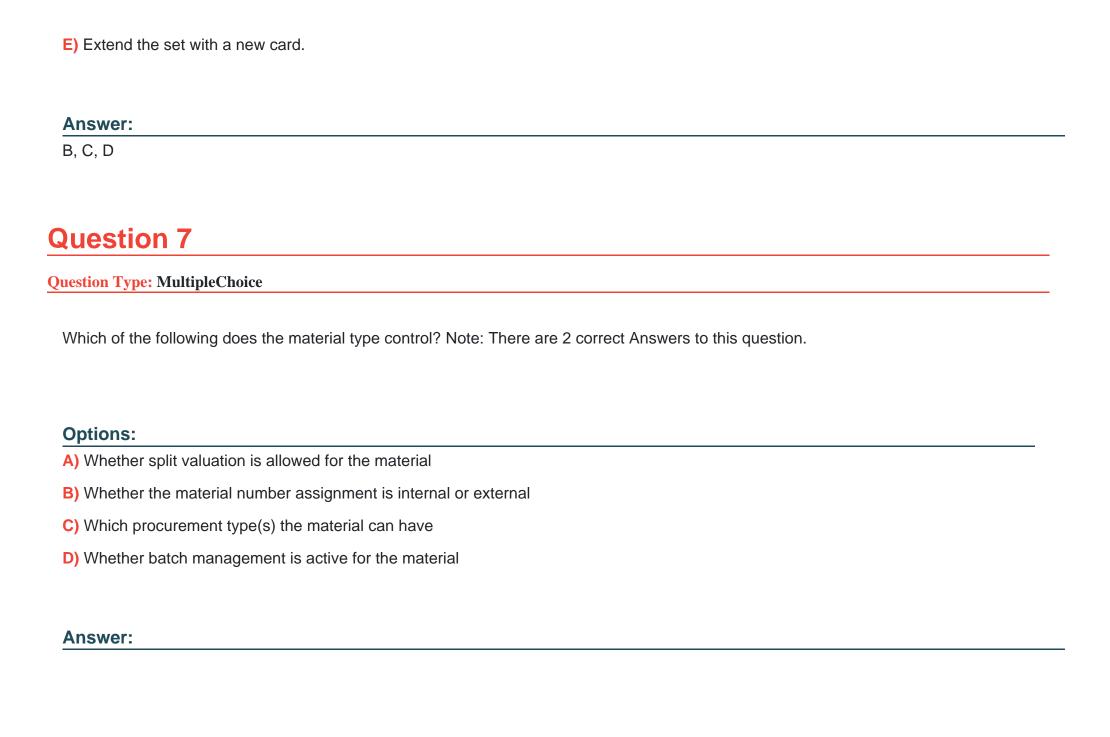

# **Question 8**

### **Question Type:** MultipleChoice

Which of the following factors influence the field selection in the supplier master record? Note: There are 3 correct Answers to this question.

### **Options:**

- A) Account group
- B) Industry sector
- C) Company code
- **D)** Purchasing group
- E) Purchasing organization

#### **Answer:**

A, C, E

# To Get Premium Files for C\_C4H450\_21 Visit

https://www.p2pexams.com/products/c\_c4h450\_21

### **For More Free Questions Visit**

https://www.p2pexams.com/sap/pdf/c-c4h450-21

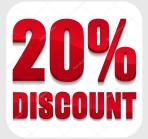